# **Catalogue de développement professionnel Apple**

Année scolaire 2012-2013

阿

 $\mu$ 

四

零

Formations pour les institutions scolaires de la Fédération Wallonie Bruxelles

## **Table des matières**

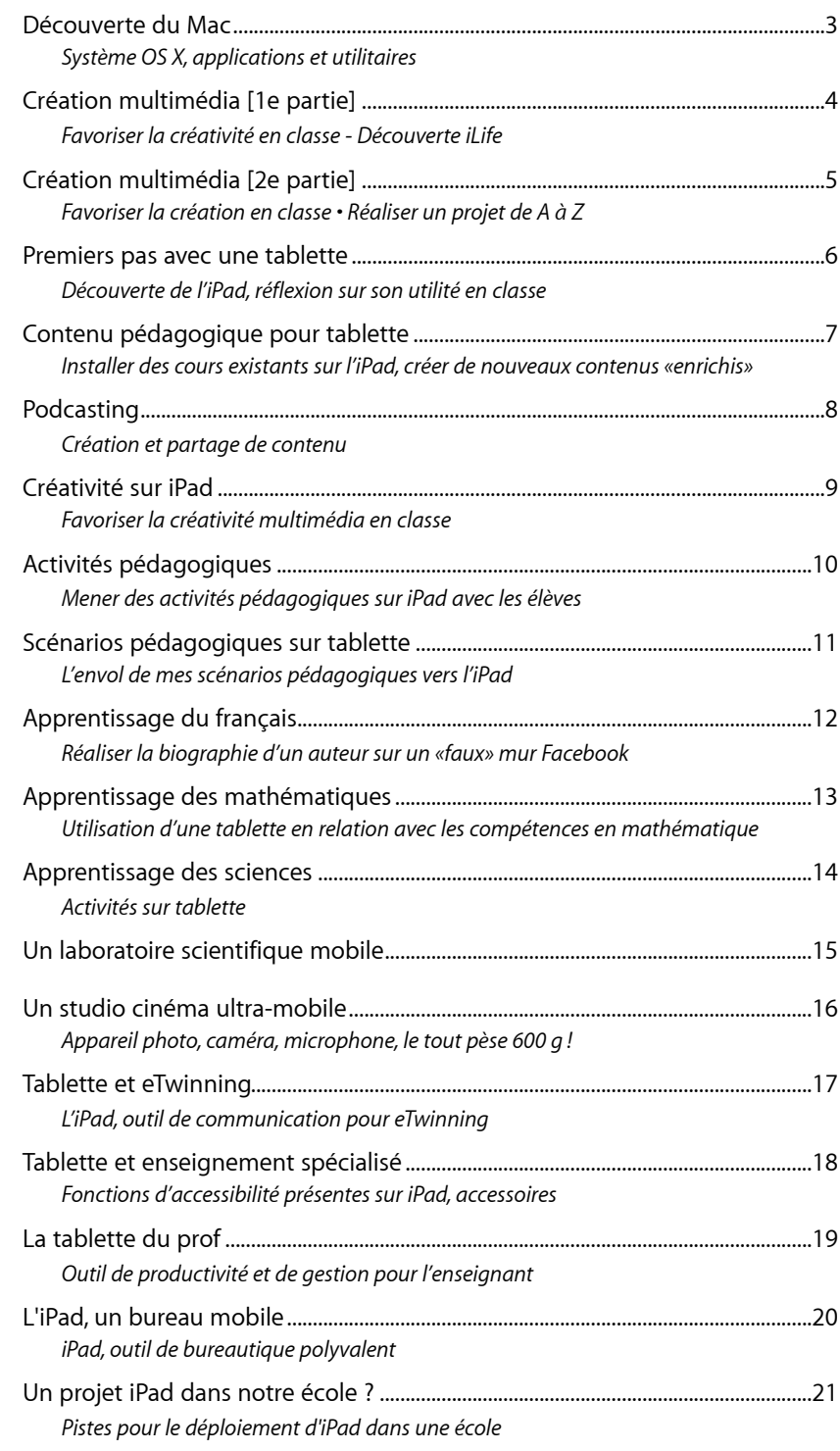

## **Ateliers Apple pour l'enseignement**

Apple a créé une série d'ateliers sur site animés par des formateurs indépendants. Ces ateliers pratiques peuvent durer un ou deux jour(s) et sont adaptés aux besoins spécifiques des établissements scolaires. Ils sont conçus pour permettre aux enseignants d'utiliser au mieux le matériel et les technologies Apple et d'optimiser l'enseignement et l'apprentissage.

### **Par des enseignants pour des enseignants.**

Les ateliers sont animés par des formateurs sélectionnés et agréés par Apple. Eux-mêmes sont enseignants ou bénéficient d'une expérience du monde de l'enseignement. Ce statut leur confère un point de vue intéressant : ils savent ce qui est important en classe et peuvent ainsi aider enseignants et élèves à faire le meilleur usage du matériel Apple.

Quatre types de formations sont proposés autour des thèmes :

#### **Compétences TICE**

Axés sur les compétences technologiques, ces ateliers permettent aux enseignants de gagner en confiance et d'intégrer facilement les tablettes dans leurs stratégies pédagogiques.

#### **Exploitations pédagogiques**

Ces ateliers orientés sur le programme permettent aux enseignants d'appliquer leurs compétences à des matières et des disciplines particulières, afin d'assurer à leurs élèves un enseignement efficace et personnalisé.

#### **Usages spécifiques**

Ces ateliers destinés aux directeurs d'établissement et aux enseignants s'attachent à démontrer l'intérêt d'utiliser les tablettes dans l'enseignement spécialisé, la formation professionnelle ou comme outil personnel d'aide à la gestion quotidienne.

#### **Déploiement**

Ces ateliers sont destinés aux directeurs et des responsables informatiques dont l'établissement envisage l'acquisition d'équipement mobile (iPod, iPad).

#### **En pratique**

- Les ateliers peuvent accueillir entre 10 et 16 participants.
- Ils sont réservés aux enseignants et directions des institutions scolaires.
- Les ateliers sont flexibles : vous pouvez discuter des modalités d'organisation avec l'Espace-Formation APD.
- Ressources nécessaires/exigences techniques si la formation se donne dans l'établissement\* :
	- Local Cyberclasse équipé d'ordinateurs Apple
	- Accès à Internet
	- Réseau Wi-Fi dans le local de formation
	- Projecteur/écran ou tableau blanc avec enceintes
	- Pour les formations sur iPad/iPod : un iPad/iPod par participant

Les formations sont organisées par l'Espace-Formation APD Anaïtis dans l'établissement scolaire. Pour les écoles ne disposant pas de l'équipement requis (matériel et connexion Wi-Fi), l'Espace-Formation propose ses locaux (Quai du Roi Albert, 16A, 4020 Liège) ou se charge de la réservation d'une salle équipée dans la région.

## <span id="page-4-0"></span>**Compétences TICE Découverte du Mac**

<span id="page-4-1"></span>*Système OS X, applications et utilitaires*

## **Public**

Enseignants peu familiers de l'environnement OS X.

## **Description**

Les participants acquièrent des compétences essentielles sur es applications livrées avec le système d'exploitation OS X afin d'augmenter leur productivité sur la plateforme Apple. Durant cette formation, les participants

- apprennent à naviguer sur le Mac, organiser fichiers et dossiers, régler les préférences
- découvrent les outils d'accessibilité intégrés
- prennent en main les principales applications faisant partie du système d'exploitation Apple

Pour chaque application, des exemples d'utilisation dans un contexte scolaire sont donnés.

## **En pratique**

- La formation complète se déroule sur une journée.
- La formation est donnée sur MacBook ou iMac pour un groupe de 12 personnes max.
- Applications utilisées : Applications du système d'exploitation OS X

#### **Prérequis**

- Ressources nécessaires/exigences techniques si la formation se donne dans l'établissement :
	- Local Cyberclasse équipé de Mac mini sur lesquels est installée la suite iLife
	- Accès à Internet
	- Projecteur/écran ou tableau blanc
- Enceintes
- Caméscope numérique, câbles de synchronisation et chargeurs (facultatif)
- Appareil photo numérique, câbles de synchronisation et chargeurs (facultatif)
- Prérequis pour chaque participant :
	- Aucune compétence requise si ce n'est le maniement d'une souris et d'un clavier.

## **Informations complémentaires**

\* La formation est organisée par l'Espace-Formation APD Anaïtis dans l'établissement scolaire. Pour les écoles ne disposant pas de l'équipement requis (matériel et connexion Wi-Fi), l'Espace-Formation propose ses locaux (Quai du Roi Albert, 16A, 4020 Liège) ou se charge de la réservation d'une salle équipée dans la région.

#### **Découverte OS X**

#### **I - Les bases du Mac**

- Bureau et Finder
- Gestion des fichiers
- Préférences Système
- Gestes multi-touch

#### **II - Les fonctions d'accessibilité**

- Affichage
- Zoom
- Voice Over
- Signaux d'alerte visuels
- Touches lentes, auto-maintien
- Réglages clavier/souris
- Dictée

#### **II - Les applications**

- Safari
- Mail
- Aperçu
- QuickTime
- Carnet d'adresses
- Contacts
- Photo Booth
- Rappels, notes
- Messages
- Spotlight
- Calculette
- Grapher

#### **Code de la formation**

APD-CT-100 : Prise en main des outils de création multimédia

## <span id="page-5-0"></span>**Compétences TICE Création multimédia [1e partie]**

<span id="page-5-1"></span>*Favoriser la créativité en classe - Découverte iLife*

## **Public**

Enseignants souhaitant améliorer leurs compétences technologiques et s'intéresser de plus près aux applications scolaires des outils de création multimédia.

## **Description**

Les participants acquièrent des compétences essentielles sur les applications de création multimédia qui composent la suite iLife installée sur les ordinateurs Mac du plan d'équipement Cyberécoles (iPhoto, GarageBand, iMovie) et utilisent ces outils dans des expériences pédagogiques actuelles.

Durant cette journée, les participants vont

- comprendre les principes de base des applications de création multimédia.
- acquérir une certaine expérience de la création et du partage de diaporamas et de livres iPhoto, de différents types de podcasts et de films.
- découvrir des exemples et explorer des ressources, en quête d'expériences pédagogiques.
- découvrir comment les outils multimédias peuvent transformer l'enseignement et l'apprentissage d'aujourd'hui.

La seconde partie de la formation "Création multimédia" permet aux participants de mettre en pratique les acquis de la première journée en réalisant un projet multimédia personnel.

## **En pratique**

- La formation est donnée sur MacBook ou iMac pour un groupe de 12 personnes max.
- Applications utilisées : OS X, suite iLife (iPhoto, GarageBand, iMovie), iTunes U

#### **Prérequis**

- Ressources nécessaires/exigences techniques si la formation se donne dans l'établissement :
	- Local Cyberclasse équipé de Mac mini sur lesquels est installée la suite iLife
	- Accès à Internet
	- Projecteur/écran ou tableau blanc
	- Enceintes
	- Caméscope numérique, câbles de synchronisation et chargeurs (facultatif)
	- Appareil photo numérique, câbles de synchronisation et chargeurs (facultatif)
- Prérequis pour chaque participant :
- Compétences élémentaires en informatique, comme la maîtrise de la navigation sur Internet et des fonctions de base du traitement de texte
- Un compte de messagerie

#### **Informations complémentaires**

\* La formation est organisée par l'Espace-Formation APD Anaïtis dans l'établissement scolaire. Pour les écoles ne disposant pas de l'équipement requis (matériel et connexion Wi-Fi), l'Espace-Formation propose ses locaux (Quai du Roi Albert, 16A, 4020 Liège) ou se charge de la réservation d'une salle équipée dans la région.

#### **Découverte iLife**

#### **I - iPhoto**

- Capture et édition de photos
- Création d'albums, de livres d'images et de diaporamas
- Exemples d'utilisation en classe

#### **II - iMovie**

- Scénario et storyboard
- Importer des vidéos
- Monter un film (simple)
- Partager un film
- Exemples d'utilisation en classe

#### **III- GarageBand**

- Enregistrement audio
- Podcasting
- Partage de podcasts
- Exemples d'utilisation en classe

#### **IV - iTunes U**

- Trouver des ressources éducatives sur iTunes U
- Utiliser les ressources éducatives d'iTunes U sur un ordinateur ou une tablette.

#### **Code de la formation**

APD-CT-100 : Prise en main des outils de création multimédia

## <span id="page-6-0"></span>**Compétences TICE Création multimédia [2e partie]**

<span id="page-6-1"></span>*Favoriser la création en classe • Réaliser un projet de A à Z*

## **Public**

Enseignants souhaitant améliorer leurs compétences technologiques et s'intéresser de plus près aux applications scolaires des outils de création multimédia.

## **Description**

Les participants acquièrent des compétences essentielles sur les applications de création multimédia qui composent la suite iLife installée sur les ordinateurs Mac du plan d'équipement Cyberécoles (iPhoto, GarageBand, iMovie et iDVD) et utilisent ces outils dans des expériences pédagogiques actuelles.

Durant cette journée, les participants vont mettre en pratique les acquis de la formation "Prise en main des outils de création multimédia - Découverte iLife".

Ils vont utiliser des documents personnels, photos, vidéos et enregistrements sonores pour créer un projet en relation avec la discipline qu'ils enseignent.

## **En pratique**

- La formation est donnée sur MacBook ou iMac pour un groupe de 12 personnes max.
- Applications utilisées : OS X, suite iLife (iPhoto, GarageBand, iMovie)

## **Prérequis**

- Ressources nécessaires/exigences techniques si la formation se donne dans l'établissement :
	- Local Cyberclasse équipé de Mac mini sur lesquels est installée la suite iLife
	- Accès à Internet
	- Projecteur/écran ou tableau blanc
	- Enceintes
	- Caméscope numérique, câbles de synchronisation et chargeurs (facultatif)
	- Appareil photo numérique, câbles de synchronisation et chargeurs (facultatif)
- Prérequis pour chaque participant :
	- Compétences élémentaires en informatique
	- Un compte de messagerie
	- Bonne connaissance des outils de la suite iLife ou avoir suivi la formation «Prise en main des outils de création multimédia»

#### **Informations complémentaires**

\* La formation est organisée par l'Espace-Formation APD Anaïtis dans l'établissement scolaire. Pour les écoles ne disposant pas de l'équipement requis (matériel et connexion Wi-Fi), l'Espace-Formation propose ses locaux (Quai du Roi Albert, 16A, 4020 Liège) ou se charge de la réservation d'une salle équipée dans la région.

#### **Créer un projet multimédia**

#### **I - Planification**

- Définir les étapes
- Rassembler les ressources

#### **II - Réalisation**

- Production
- Présentation au groupe
- Évaluation du travail réalisé

#### **III - Temps de réflexion**

• Utilisations en classe

#### **Code de la formation**

APD-CT-101 : Création d'un projet multimédia de A à Z

## <span id="page-7-0"></span>**Compétences TICE Premiers pas avec une tablette**

<span id="page-7-1"></span>*Découverte de l'iPad, réflexion sur son utilité en classe*

## **Public**

Enseignants souhaitant intégrer l'apprentissage mobile dans leur école.

## **Description**

Les participants apprennent à utiliser une tablette pour dynamiser leur enseignement par une approche plus en phase avec les jeunes et l'évolution des technologies.

Ils découvrent la gestuelle propre aux tablettes, les fonctions de base; ils explorent les applications clés et les fonctions d'accessibilité qui permettent aux personnes présentant un déficit auditif ou visuel de s'approprier la tablette. Ils apprennent à projeter le contenu affiché sur leur tablette sur un écran blanc ou un TBI.

Un temps est consacré à la découverte de ressources pluridisciplinaires disponibles au travers de la tablette. Les participants ont l'opportunité d'évaluer la pertinence de l'outil en testant des ressources existantes pour leur discipline.

La présentation d'activités et les vidéos de témoignages d'enseignants utilisant déjà les tablettes en classe sont le point de départ d'une discussion autour des bonnes pratiques, des difficultés rencontrées et des moyens de les surmonter.

La formation se clôture par un échange sur les potentialités de l'outil en classe.

## **En pratique**

- Formation de groupe : 10 participants
- Durée de la formation : une journée
- La formation est donnée sur iPad.
- Applications utilisées : iOS, applications intégrées et sélection d'applications éducatives.

#### **Prérequis**

- Ressources nécessaires/exigences techniques si la formation se donne dans l'établissement\* :
	- Une tablette iPad par participant
	- Accès à Internet et réseau Wi-Fi dans le local
	- Projecteur/écran ou tableau blanc avec enceintes
- Prérequis pour chaque participant :
	- Compétences élémentaires en informatique
	- Disposer d'un compte de messagerie et connaître son mot de passe

#### **Informations complémentaires**

\* La formation est organisée par l'Espace-Formation APD Anaïtis dans l'établissement scolaire. Pour les écoles ne disposant pas de l'équipement requis (matériel et connexion Wi-Fi), l'Espace-Formation propose ses locaux (Quai du Roi Albert, 16A, 4020 Liège) ou se charge de la réservation d'une salle équipée dans la région.

#### **Apprentissage mobile**

#### **I. Premiers pas**

- Prise en main de l'appareil
- Navigation
- Réglages
- Fonctions d'accessibilité

#### **II. Exploration des outils**

- Applications intégrées
- Applications pour l'enseignement (exerciseurs, lecture, dictionnaires et outils de référence, expression écrite et orale, outils de communication, apprentissage des langues …)

#### **III. Exploration des contenus**

- Ressources pour l'enseignement (sites, iTunes University …)
- Podcasts
- Scénarios pédagogiques

#### **IV. Temps de réflexion**

## <span id="page-8-0"></span>**Compétences TICE Contenu pédagogique pour tablette**

<span id="page-8-1"></span>*Installer des cours existants sur l'iPad, créer de nouveaux contenus «enrichis»* 

## **Public**

Enseignants souhaitant d'une part transposer des ressources existantes sur tablette et d'autre part envisager d'adapter le contenu de leurs cours pour tirer parti des fonctionnalités de l'iPad.

## **Description**

La première partie de la formation est consacrée aux différentes manières d'optimiser et de placer du contenu existant (textes, PDF, livres numériques, photos, vidéos, podcasts …) sur la tablette.

En deuxième partie de formation, les participants découvrent comment créer des notes de cours dynamiques, enrichies de contenus multimédias, de QCM, d'animations 3D à l'aide du logiciel iBooks Author …

Ils réalisent un premier manuel enrichi.

#### **En pratique**

- Formation de groupe : 10 participants
- Durée de la formation : 2 jours
- La formation est donnée sur MacBook ou iMac et iPad
- Applications utilisées : OS X, suite iLife (iPhoto, GarageBand, iMovie), suite iWork (Pages, Numbers, Keynote), iBooks Author, iTunes, iOS

#### **Prérequis**

- Ressources nécessaires/exigences techniques si la formation se donne dans l'établissement\* :
	- Local Cyberclasse équipé d'ordinateurs Apple sur lesquels sont installés OS X, la suite iWork (Pages, Numbers, Keynote) et iBooks Author
	- Une tablette iPad par participant
	- Accès à Internet et réseau Wi-Fi dans le local
	- Projecteur/écran ou tableau blanc avec enceintes
- Prérequis pour chaque participant :
	- Compétences élémentaires en informatique, comme la maîtrise de la navigation sur Internet et des fonctions de base du traitement de texte et de la mise en page
	- Un compte de messagerie

#### **Informations complémentaires**

\* La formation est organisée par l'Espace-Formation APD Anaïtis dans l'établissement scolaire. Pour les écoles ne disposant pas de l'équipement requis (matériel et connexion Wi-Fi), l'Espace-Formation propose ses locaux (Quai du Roi Albert, 16A, 4020 Liège) ou se charge de la réservation d'une salle équipée dans la région.

#### **Contenu pédagogique**

#### **I. Placer des ressources sur iPad**

- La «problématique» des formats
- ePub vs PDF
- Optimiser les documents
- Synchronisation

#### **II. Créer du contenu enrichi**

- Présentation iBooks Author
- «Maquette» d'un manuel
- Texte et styles
- Objets graphiques,
- Ajout de contenus multimédias (galerie photos, images 3D, …)
- Intégrer un QCM
- Ajouter un texte d'accessibilité pour mal voyants

#### **III. Partager, publier**

- Tester avant publication
- Publier et imprimer

# <span id="page-9-0"></span>**Compétences TICE Podcasting**

## <span id="page-9-1"></span>*Création et partage de contenu*

## **Public**

Enseignants souhaitant créer des podcasts et les partager avec la communauté éducative. La formation ne s'adresse pas uniquement aux professeurs de langue, mais aussi à tout professeur souhaitant créer des podcasts de ses cours notamment dans une optique de remédiation.

## **Description**

Les participants acquièrent les bases de la création de podcasts en écrivant leurs propres scripts. Puis, ils enregistrent, modifient, produisent et publient leurs propres podcasts dans iTunes. À mesure qu'ils se familiariseront avec les outils, les participants analyseront aussi le rôle des podcasts dans l'enseignement et envisageront comment utiliser le potentiel de l'iPod ou de l'iPad pour encourager les élèves à toucher à différents styles d'apprentissage.

Au cours de cette formation, les participants vont apprendre

- les éléments de base du podcasting et créer un podcast original, de la planification à la production
- à utiliser le podcasting comme un outil performant d'enseignement et d'apprentissage
- à trouver des podcasts et à s'abonner aux podcasts de haute qualité qui correspondent au programme ou au développement professionnel en cours
- à utiliser iTunes pour gérer des fichiers multimédias numériques

## **En pratique**

- Formation de groupe : 10 participants
- Durée de la formation : 2 jours
- La formation est donnée sur MacBook (ou iMac) et iPad (ou iPod)
- Applications utilisées : OS X, suite iLife (iPhoto, GarageBand, iMovie), suite iWork (Pages, Numbers, Keynote), iTunes, iOS

#### **Prérequis**

- Ressources nécessaires/exigences techniques si la formation se donne dans l'établissement\* :
	- Local Cyberclasse équipé de Mac mini sur lesquels sont installés OS X et la suite iLife
	- Une tablette iPad ou un iPod par participant avec écouteurs
	- Accès à Internet et réseau Wi-Fi dans le local
	- Projecteur/écran ou tableau blanc avec enceintes
- Prérequis pour chaque participant :
	- Maîtriser le maniement d'une tablette ou avoir suivi la formation «Apprentissage mobile Premiers pas»
	- Compétences élémentaires en informatique, comme la maîtrise de la navigation sur Internet et des fonctions de base du traitement de texte, un compte de messagerie

## **Informations complémentaires**

\* La formation est organisée par l'Espace-Formation APD Anaïtis dans l'établissement scolaire. Pour les écoles ne disposant pas de l'équipement requis (matériel et connexion Wi-Fi), l'Espace-Formation propose ses locaux (Quai du Roi Albert, 16A, 4020 Liège) ou se charge de la réservation d'une salle équipée dans la région.

### **Podcasting**

#### **I - Introduction aux podcasts**

- Les bases du podcasting
- Accès et exploration
- Évaluation et gestion des ressources de podcast

#### **II - Création d'un podcast**

- Création du story-board
- Création et amélioration des podcasts dans GarageBand

#### **III - Publication de votre podcast**

- Publication sur iTunes et dans un dossier
- Partage de podcasts

#### **IV - iTunes U**

- Utiliser les ressources dans iTunes U et ailleurs
- Création de podcasts pour le développement professionnel
- Application en classe et réflexion

## <span id="page-10-0"></span>**Compétences TICE Créativité sur iPad**

## <span id="page-10-1"></span>*Favoriser la créativité multimédia en classe*

## **Public**

Enseignants souhaitant favoriser la créativité des élèves en utilisant les applications iPhoto, iMovie et GarageBand sur l'iPad.

## **Description**

Les participants apprennent à maîtriser les outils de création multimédia sur iPad que sont iPhoto, iMovie et GarageBand.

Ils découvrent différentes manières d'utiliser ces outils pour l'apprentissage et l'enseignement.

- Des exemples de travaux réalisés par des élèves et leurs enseignants leur sont présentés.
- Ils réalisent journaux et présentations multimédia, enregistrements vidéos et sonores.
- La formation se clôture par un échange sur les potentialités de l'outil en classe.

### **En pratique**

- Formation de groupe : 10 participants
- Durée de la formation : une journée
- La formation est donnée sur iPad.
- Applications utilisées : iOS, applications intégrées et sélection d'applications éducatives.

#### **Prérequis**

- Ressources nécessaires/exigences techniques si la formation se donne dans l'établissement\* :
	- Une tablette iPad par participant
	- Accès à Internet et réseau Wi-Fi dans le local
	- Projecteur/écran ou tableau blanc avec enceintes
- Prérequis pour chaque participant :
	- Compétences élémentaires en informatique
	- Disposer d'un compte de messagerie et connaître son mot de passe

## **Informations complémentaires**

\* La formation est organisée par l'Espace-Formation APD Anaïtis dans l'établissement scolaire. Pour les écoles ne disposant pas de l'équipement requis (matériel et connexion Wi-Fi), l'Espace-Formation propose ses locaux (Quai du Roi Albert, 16A, 4020 Liège) ou se charge de la réservation d'une salle équipée dans la région.

## **Créativité sur iPad**

#### **I. iPhoto**

- Capturer et éditer les photos
- Créer des albums, journaux, livres
- Exemples d'utilisation en classe

#### **II. iMovie**

- Scénario du film
- Storyboard
- Créer et partager des films
- Exemples d'utilisation en classe

#### **III. GarageBand**

- Enregistrement audio
- Création musicale
- Exemples d'utilisation en classe

#### **IV. Temps de réflexion**

## <span id="page-11-0"></span>**Exploitations pédagogiques Activités pédagogiques**

<span id="page-11-1"></span>*Mener des activités pédagogiques sur iPad avec les élèves*

## **Public**

Enseignants du maternel, primaire, secondaire et de l'enseignement spécialisé.

### **Description**

Les participants vont découvrir des activités pédagogiques réalisées en classe. Chaque participant sera amené à relever un défi en utilisant une des applications installées sur les tablettes. Il s'agit de susciter l'intérêt des participants en démontrant les potentialités de l'outil mobile. Pour chaque type d'activités (apprentissages, exercisations, activités créatives ou ludoéducatives), les animatrices présentent des exemples; les participants relèvent ensuite le défi individuellement ou par dyade - de mener une des activités proposées.

La première journée est consacrée aux activités d'apprentissages et d'exercisations, la seconde journée aux activités créatives, ludiques aux échanges et au partage des scénarios construits durant la formation. Ceux-ci seront rassemblés sur un support accessible à chacun.

#### **En pratique**

- Formation de groupe : 10 à 12 participants
- Durée de la formation : 2 jours
- La formation est donnée sur iPad.
- Applications utilisées : iOS, applications intégrées et sélection d'applications éducatives.

#### **Prérequis**

- Ressources nécessaires/exigences techniques si la formation se donne dans l'établissement\* :
	- Une tablette iPad par participant
	- Accès à Internet et réseau Wi-Fi dans le local
	- Projecteur/écran ou tableau blanc avec enceintes
- Prérequis pour chaque participant :
	- Compétences élémentaires en informatique
	- Compétences de base des manipulations de l'iPad ou avoir suivi le module de formation «Premiers pas avec l'iPad»
	- Un compte de messagerie

**Code de la formation :** APD-EP-800

#### **Informations complémentaires**

\* La formation est organisée par l'Espace-Formation APD Anaïtis dans l'établissement scolaire. Pour les écoles ne disposant pas de l'équipement requis (matériel et connexion Wi-Fi), l'Espace-Formation propose ses locaux (Quai du Roi Albert, 16A, 4020 Liège) ou se charge de la réservation d'une salle équipée dans la région.

#### **Activités pédagogiques** • Découvertes et défis

• Réalisation d'une activité pédagogique au choix • Partage des activités

• Échanges

## <span id="page-12-0"></span>**Exploitations pédagogiques Scénarios pédagogiques sur tablette**

<span id="page-12-1"></span>*L'envol de mes scénarios pédagogiques vers l'iPad* 

## **Public**

Enseignants du primaire, secondaire et de l'enseignement spécialisé.

## **Description**

Les animateurs présentent diverses compétences qui amènent à des créations de scénarios pédagogiques

- En savoir lire
- En éveil
- En développement artistique

Les participants échangent et découvrent comment transposer sur une tablette des scénarios pédagogiques.

La formation se clôture par l'élaboration d'une liste des compétences pertinentes à travailler avec l'iPad; ce document est transmis à tous les participants.

### **En pratique**

- Formation de groupe : 10 à 12 participants
- Durée de la formation : 2 jours
- La formation est donnée sur iPad
- Applications utilisées : iOS, applications intégrées et sélection d'applications éducatives

#### **Prérequis**

• Ressources nécessaires/exigences techniques si la formation se donne dans l'établissement\* :

- Une tablette iPad par participant
- Accès à Internet et réseau Wi-Fi dans le local
- Projecteur/écran ou tableau blanc avec enceintes
- Prérequis pour chaque participant :
	- Compétences élémentaires en informatique
	- Compétences de base des manipulations de l'iPad ou avoir suivi le module de formation «Premiers pas avec l'iPad»
	- Un compte de messagerie

#### **Informations complémentaires**

\* La formation est organisée par l'Espace-Formation APD Anaïtis dans l'établissement scolaire. Pour les écoles ne disposant pas de l'équipement requis (matériel et connexion Wi-Fi), l'Espace-Formation propose ses locaux (Quai du Roi Albert, 16A, 4020 Liège) ou se charge de la réservation d'une salle équipée dans la région.

#### **Scénarios pédagogiques**

- Bienvenue
- Présentation de diverses compétences qui amènent à des créations de scénarios pédagogiques
- Échanges
- Transposition vers l'iPad d'un scénario pédagogique
- Liste de compétences pertinentes à travailler avec l'iPad

## <span id="page-13-0"></span>**Exploitations pédagogiques Apprentissage du français**

<span id="page-13-1"></span>*Réaliser la biographie d'un auteur sur un «faux» mur Facebook*

## **Public**

Enseignants souhaitant mettre en œuvre l'apprentissage avec l'iPad dans leurs cours de français.

## **Description**

Les participants auront l'occasion d'utiliser des techniques et applications en rapport avec les Programmes officiels et les Socles de compétence en Français. Ils apprendront aussi comment motiver et inspirer leurs élèves.

- Compréhension et communication
- Compétences en lecture et langage
- Acquisition de la langue
- Lettres et éditions

Au cours de la formation, les participants développeront également des compétences transversales : la collaboration, la pensée critique, la résolution de problèmes, la communication, la créativité et l'innovation.

Un grand auteur de la littérature française servira de base pour les explorations.

## **En pratique**

- Formation de groupe : 10 à 12 participants
- Durée de la formation : une journée
- La formation est donnée sur iPad
- Applications utilisées : iOS, applications intégrées et sélection d'applications éducatives

#### **Prérequis**

- Ressources nécessaires/exigences techniques si la formation se donne dans l'établissement\* :
	- Une tablette iPad par participant
	- Accès à Internet et réseau Wi-Fi dans le local
	- Projecteur/écran ou tableau blanc avec enceintes
- Prérequis pour chaque participant :
	- Maîtriser le maniement d'une tablette ou avoir suivi la formation «Apprentissage mobile Premiers pas»
	- Compétences élémentaires en informatique, comme la maîtrise de la navigation sur Internet et des fonctions de base du traitement de texte
	- Un compte de messagerie

## **Informations complémentaires**

\* La formation est organisée par l'Espace-Formation APD Anaïtis dans l'établissement scolaire. Pour les écoles ne disposant pas de l'équipement requis (matériel et connexion Wi-Fi), l'Espace-Formation propose ses locaux (Quai du Roi Albert, 16A, 4020 Liège) ou se charge de la réservation d'une salle équipée dans la région.

#### **Apprentissage du français**

#### **I - La prise de notes**

- Les outils de prise de notes
- Prise de notes en classe
- Partager ses notes
- Créer des PDF sur iPad
- Partager les fichiers PDF
- Annoter des documents PDF

#### **II - Français et FaceBook ?**

- Utiliser les nouveaux modes de communication comme les réseaux sociaux pour le cours de français
- Construction d'une séquence

#### **III - Écriture multimédia**

- Utiliser la caméra de l'iPad pour réaliser une interview
- Réaliser le montage de l'interview et la publier

#### **IV - Exploration et réflexion**

- Explorer des applications utiles pour l'enseignement et l'apprentissage du français (dictionnaires, exerciseurs, QCM…)
- Pertinence de l'outil en classe de français

#### **Apprentissage des maths**

#### **I - Prise en main de la tablette**

- Navigation
- Réglages
- Applications intégrées

#### **II - Exploration d'outils**

- Calculatrices
- Outils de mesures
- Aide à l'écriture mathématique
- Tableurs sur iPad
- Apps utiles pour le cours de mathématique

#### **III - Mise en situation**

- Présentation d'activités
- Réalisation sur iPad d'un exercice couramment proposé aux élèves

#### **IV Partage**

- Ressources
- Pratiques pédagogiques

#### **IV - Temps de réflexion, débat**

**Code de la formation** APD-EP-803

## <span id="page-14-0"></span>**Exploitations pédagogiques Apprentissage des mathématiques**

<span id="page-14-1"></span>*Utilisation d'une tablette en relation avec les compétences en mathématique*

## **Public**

Enseignants du secondaire souhaitant mettre en œuvre l'apprentissage avec l'iPad dans leurs cours de mathématiques.

## **Description**

Les participants utilisent l'iPad et des apps pour créer des supports et des projets d'apprentissage. Ils se familiarisent avec la plate-forme iOS pour l'intégration de texte, images, formules et explorent différentes ressources disponibles au travers de la tablette.

À partir d'une situation réelle de la vie courante, les participants vont devoir, pour résoudre le problème, réaliser les tâches suivantes sur la tablette : utiliser un tableur, une application pour les équations, les graphiques, réaliser un film d'explication à destination des élèves, intégrer celui-ci dans l'exercice, ajouter une illustration libre de droits, partager l'exercice par mail ou le rendre disponible sur un espace de stockage en ligne type «*Cloud*».

Un temps de partage de pratiques pédagogiques avec les tablettes est prévu. Suivant les attentes des participants, d'autres applications peuvent être démontrées en relation avec les programmes d'enseignement. La session se clôture par un débat sur la pertinence de l'outil dans les cours de mathématiques.

#### **En pratique**

- Formation de groupe : 10 à 12 participants
- Durée de la formation : une journée
- La formation est donnée sur iPad
- Applications utilisées : iOS, applications intégrées et sélection d'applications éducatives

#### **Prérequis**

- Ressources nécessaires/exigences techniques si la formation se donne dans l'établissement\* :
	- Une tablette iPad par participant
	- Accès à Internet et réseau Wi-Fi dans le local
	- Projecteur/écran ou tableau blanc avec enceintes
- Prérequis pour chaque participant :
	- Maîtriser le maniement d'une tablette ou avoir suivi la formation «Apprentissage mobile Premiers pas»
	- Compétences élémentaires en informatique, comme la maîtrise de la navigation sur Internet, les fonctions de base du traitement de texte et du tableur.
	- Un compte de messagerie

#### **Informations complémentaires**

\* La formation est organisée par l'Espace-Formation APD Anaïtis dans l'établissement scolaire. Pour les écoles ne disposant pas de l'équipement requis (matériel et connexion Wi-Fi), l'Espace-Formation propose ses locaux (Quai du Roi Albert, 16A, 4020 Liège) ou se charge de la réservation d'une salle équipée dans la région.

## <span id="page-15-0"></span>**Exploitations pédagogiques Apprentissage des sciences** *Activités sur tablette*

## <span id="page-15-1"></span>**Public**

Enseignants souhaitant mettre en œuvre l'apprentissage avec l'iPad dans leurs cours de sciences.

## **Description**

Les participants découvrent les outils et de ressources scientifiques particulièrement nombreuses sur la plateforme iOS qui permettront à leurs élèves d'explorer différents domaines scientifiques avec des outils comme les capteurs PASCO ou le microscope ProScope Mobile associés à des apps sur iPad. Ils verront comment recueillir rapidement de grandes quantités de données en temps réel pour analyse, à inclure dans leurs travaux.

Un large éventail de ressources scientifiques est disponible pour iPad : exploration visuelle du tableau périodique des éléments, une exploration en 3D de l'espace, disséquer une grenouille virtuelle, utiliser un atlas interactif du corps humain.

En travaux pratiques, ils verront qu'il est possible de créer des podcasts qui donnent des instructions pour mener des expériences, avec commentaire audio, textes, vidéos et photos, accessibles à tout instant par les élèves sur leur appareil.

Un temps de réflexion est prévu pour analyser la pertinence de l'outil dans l'enseignement et l'apprentissage des sciences.

## **En pratique**

- Formation de groupe : 10 à 12 participants
- Durée de la formation : une journée
- La formation est donnée sur iPad
- Applications utilisées : iOS, applications intégrées et sélection d'applications éducatives (Atomes, Solar Walk, Frog Dissection, Corps humain virtuel, Gravity …)

## **Prérequis**

- Ressources nécessaires/exigences techniques si la formation se donne dans l'établissement\* : – Une tablette iPad par participant
	-
	- Accès à Internet et réseau Wi-Fi dans le local
	- Projecteur/écran ou tableau blanc avec enceintes
- Prérequis pour chaque participant :
	- Maîtriser le maniement d'une tablette ou avoir suivi la formation «Apprentissage mobile Premiers pas»
	- Compétences élémentaires en informatique, comme la maîtrise de la navigation sur Internet et des fonctions de base du traitement de texte
	- Un compte de messagerie

## **Informations complémentaires**

\* La formation est organisée par l'Espace-Formation APD Anaïtis dans l'établissement scolaire. Pour les écoles ne disposant pas de l'équipement requis (matériel et connexion Wi-Fi), l'Espace-Formation propose ses locaux (Quai du Roi Albert, 16A, 4020 Liège) ou se charge de la réservation d'une salle équipée dans la région.

#### **Apprentissage des sciences**

#### **I - Planter le décor**

- Littératie scientifique
- Compétences

#### **II - Présentations des outils**

- Applications scientifiques (tableau périodique animé, exploration spatiale en 3D, dissection virtuelle, atlas du corps humain …)
- Accessoires (capteurs et périphériques)

#### **III - Utilisation des outils**

- Faire des recherches
- Faire la preuve de sa compréhension
- Collaborer et échanger ses connaissances
- **IV Temps de réflexion, débat**

**Code de la formation**

APD-EP-804

## <span id="page-16-0"></span>**Exploitations pédagogiques Un laboratoire scientifique mobile**

#### **Labo scientifique mobile**

#### **I. Prise en main**

- Prise en main de l'iPad
- Prise en main du LabDisc

#### **II. Activité**

- Choix d'un scénario
- Collecte des données
- Enregistrement sur l'iPad
- Analyse

#### **III. Présentation**

- Présenter les résultats à l'aide de Keynote
- Partager la présentation

#### **IV. Pour la remédiation**

- Outils de screencast
- Enregistrement vidéo

#### **Public**

Enseignants souhaitant bénéficier d'une solution mobile pour leur cours de sciences.

#### **Description**

Équipé d'un enregistreur de données sans fil (Labdisc) et d'un iPad, les participants testent différents scénarios pédagogiques utilisables en primaire et/ou en secondaire en biologie, chimie, physique.

Ils effectuent (en extérieur et à l'intérieur) des mesures avec un périphérique équipé de différents capteurs (pression atmosphérique, température et température ambiante, GPS, humidité relative, microphone, pH, niveau sonore, tension électrique, …); les données sont ensuite importées dans un portable ou sur une tablette pour être analysées et interprétées avec le programme GlobiLab.

Les conclusions de l'expérimentation sont présentés à l'aide de Keynote.

Les participants sont invités à compléter le scénario pédagogique en créant un screencast explicatif imaginé pour les élèves qui seraient en difficulté ou absents lors du cours.

#### **En pratique**

- Formation de groupe : 8 à 10 participants
- Durée de la formation : 1 journée
- La formation est donnée sur iPad
- Applications utilisées : iOS, GlobiLab, Pages, Keynote, iMovie, Explain Everything

#### **Prérequis**

- Ressources nécessaires/exigences techniques si la formation se donne dans l'établissement\* :
	- Une tablette iPad par participant
	- Accès à Internet et réseau Wi-Fi dans le local
	- Projecteur/écran ou tableau blanc avec enceintes
- Prérequis pour chaque participant :
	- Compétences élémentaires en informatique

#### **Informations complémentaires**

\* La formation est organisée par l'**[Espace-Formation APD Anaïtis](http://users.skynet.be/anaitis/EDUCATION/Formations/enseignants.html)** dans l'établissement scolaire. Pour les écoles ne disposant pas de l'équipement requis (matériel et connexion Wi-Fi), l'Espace-Formation propose ses locaux (Quai du Roi Albert, 16A, 4020 Liège) ou se charge de la réservation d'une salle équipée dans la région.

**Code formation** APD-EP-807

## <span id="page-17-0"></span>**Exploitations pédagogiques Un studio cinéma ultra-mobile**

<span id="page-17-1"></span>*Appareil photo, caméra, microphone, le tout pèse 600 g !*

## **Public**

Enseignants du maternel, primaire, secondaire et de l'enseignement spécialisé.

## **Description**

La tablette dispose d'un appareil photo, d'une caméra, d'un microphone ce qui en fait un matériel de tournage très léger et simple à utiliser par les élèves en déplacement. Facilement embarquée, elle accompagne les élèves lors des sorties scolaires, visites culturelles et devient la mémoire visuelle de la classe; elle capte sans problème sur le terrain une interview qui illustrera un exposé. En classe, elle permet de réaliser des documents enrichis de photos et vidéos ou des films d'animation image par image.

Cette formation propose de découvrir plusieurs activités (écrire des saynètes, mettre en forme des souvenirs, écrire un livre intégrant son et vidéo, réaliser des affiches animées, filmer la vie de l'école …), construites avec les applications disponibles sur la tablette.

Les participants auront ensuite l'opportunité de réaliser une activité de A à Z sur une tablette, dont le scénario sera ensuite partagé avec les autres enseignants.

## **En pratique**

- Formation de groupe : 10 à 12 participants
- Durée de la formation : 2 jours
- La formation est donnée sur iPad
- Applications utilisées : iOS, applications intégrées et sélection d'applications éducatives (Comic Life, iStopMotion, iMovie, Pictello, Creative Book Builder, PuppetPals …)

#### **Prérequis**

- Ressources nécessaires/exigences techniques si la formation se donne dans l'établissement\* : – Une tablette iPad par participant
	- Accès à Internet et réseau Wi-Fi dans le local
	- Projecteur/écran ou tableau blanc avec enceintes
- Prérequis pour chaque participant :
	- Compétences élémentaires en informatique
	- Compétences de base des manipulations de l'iPad ou avoir suivi le module de formation «Premiers pas avec l'iPad»
	- Compte de messagerie

## **Informations complémentaires**

\* La formation est organisée par l'**[Espace-Formation APD Anaïtis](http://users.skynet.be/anaitis/EDUCATION/Formations/enseignants.html)** dans l'établissement scolaire. Pour les écoles ne disposant pas de l'équipement requis (matériel et connexion Wi-Fi), l'Espace-Formation propose ses locaux (Quai du Roi Albert, 16A, 4020 Liège) ou se charge de la réservation d'une salle équipée dans la région.

## **Studio cinéma**

- Présentation d'activités
- Présentation des applications
	- Comic Life
	- iStopMotion HD
	- Pictello
	- Creative Book Builder
	- PuppetPals HH
	- Toontastic
	- iMovie HD
- Prise en main
- Réaliser d'un projet

**Code formation** APD-EP-805

## <span id="page-18-0"></span>**Exploitations pédagogiques Tablette et eTwinning**

<span id="page-18-1"></span>*L'iPad, outil de communication pour eTwinning*

## **Public**

Enseignants souhaitant utiliser la tablette comme outil de communication pour les élèves dans les projets eTwinning.

## **Description**

Durant cette formation, les participants découvrent comment monter un projet eTwinning<sup>1</sup> et favoriser les échanges, la communication en utilisant l'iPad en classe.

La tablette iPad est équipée dès le départ pour communiquer aisément par messagerie, messagerie instantanée et pour lancer/recevoir des appels vidéos.

Son faible encombrement et sa légèreté en font un outil idéal pour communiquer n'importe où et à n'importe quel moment. Pour entrer en contact avec le partenaire eTwinning, il n'est plus nécessaire de réserver le local informatique : de la salle de classe, les élèves peuvent envoyer les messages, lancer un appel vidéo au partenaire et partager directement les documents du projet.

## **En pratique**

- Formation de groupe : 10 à 12 participants
- Durée de la formation : 1 journée
- La formation est donnée sur iPad
- Applications utilisées : iOS, applications intégrées (Mail, FaceTime, Safari), Skype for iPad, Twitter for iPad

## **Prérequis**

- Ressources nécessaires/exigences techniques si la formation se donne dans l'établissement\* :
	- Une tablette iPad par participant
	- Accès à Internet et réseau Wi-Fi dans le local
	- Projecteur/écran ou tableau blanc avec enceintes
- Prérequis pour chaque participant :
	- Maîtriser le maniement d'une tablette ou avoir suivi la formation «Apprentissage mobile Premiers pas»
	- Compétences élémentaires en informatique, comme la maîtrise de la navigation sur Internet et des fonctions de base du traitement de texte
	- Un compte de messagerie

#### **Informations complémentaires**

\* La formation est organisée par l'Espace-Formation APD Anaïtis dans l'établissement scolaire. Pour les écoles ne disposant pas de l'équipement requis (matériel et connexion Wi-Fi), l'Espace-Formation propose ses locaux (Quai du Roi Albert, 16A, 4020 Liège) ou se charge de la réservation d'une salle équipée dans la région.

## **eTwinning**

- Présentation du programme eTwinning
- Les fonctionnalités intégrées de la tablette pour la communication: mail, appels vidéos
- Avantages de la tablette dans les échanges
- Préparer une (bonne) communication avec l'école partenaire
- Lancer un appel vidéo avec Skype pour iPad
- Utiliser FaceTime avec les écoles équipées d'iPad

**Code de la formation**

APD-EP-806

<span id="page-18-2"></span><sup>1</sup> La présentation du programme eTwinning est assurée par Cécile Gouzée, coordinatrice du Bureau eTwinning de la FWB.

## <span id="page-19-0"></span>**Usages spécifiques Tablette et enseignement spécialisé**

<span id="page-19-1"></span>*Fonctions d'accessibilité présentes sur iPad, accessoires*

## **Public**

Enseignants souhaitant découvrir les fonctions intégrées de l'iPad favorisant son utilisation par des personnes malvoyantes, malentendantes ou rencontrant des difficultés de lecture.

### **Description**

Le matériel et les logiciels permettant d'adapter les ordinateurs aux besoins des personnes présentant un handicap auditif ou visuel sont relativement coûteux et nécessitent parfois une mise en route un peu complexe. Durant cette formation, les participants apprennent à ajuster les paramètres d'un iPad pour faciliter l'utilisation de la tablette :

- au niveau de la vision
	- obtenir une description des éléments à l'écran, une aide à la saisie de texte et le support des applications intégrées (lecture, navigateur, messagerie, agenda, notes …)
	- agrandir ou réduire des images, des parties d'écran
	- activer écran Blanc sur noir pour augmenter le contraste
	- activer énonciation pour corriger les mots mal orthographiés
- au niveau de l'audition
	- utiliser FaceTime pour les appels vidéo des utilisateurs s'exprimant en langue des signes
	- activer les sous-titres codés
	- activer l'audio Mono
	- émettre des alertes visuelles à l'écran

La session se clôture par une présentation de matériels et applications permettant d'adapter l'iPad à des besoins spécifiques.

### **En pratique**

- Formation de groupe : 12 participants
- Durée de la formation : une journée

#### **Prérequis**

- Ressources nécessaires/exigences techniques si la formation se donne dans l'établissement\* :
	- Une tablette iPad par participant
	- Accès à Internet et réseau Wi-Fi dans le local
	- Projecteur/écran ou tableau blanc avec enceintes
- Prérequis pour chaque participant :
	- Compétences élémentaires en informatique, comme la maîtrise de la navigation sur Internet et des fonctions de base du traitement de texte
	- Un compte de messagerie

#### **Informations complémentaires**

\* La formation est organisée par l'Espace-Formation APD Anaïtis dans l'établissement scolaire. Pour les écoles ne disposant pas de l'équipement requis (matériel et connexion Wi-Fi), l'Espace-Formation propose ses locaux (Quai du Roi Albert, 16A, 4020 Liège) ou se charge de la réservation d'une salle équipée dans la région.

## **Code de la formation**

**iPad & enseignement spécialisé**

• Fonctionnalités destinées aux utilisateurs malentendants, aux utilisateurs malvoyants, aux utilisateurs ayant des difficultés

• Accessoires (afficheurs Braille, écouteurs intra-auriculaires) et applications spécifiques (aide à l'audition, à la communication)

• Prise en main de l'iPad

de lecture

APD-US-601

## <span id="page-20-0"></span>**Usages spécifiques La tablette du prof**

## <span id="page-20-1"></span>*Outil de productivité et de gestion pour l'enseignant*

## **Public**

Enseignants souhaitant utiliser la tablette comme outil personnel pour produire des documents, gérer les documents de la classe, disposer à tout moment de son agenda, carnet d'adresses, accéder aux ressources du Web, communiquer avec l'institution …

#### **Description**

Les participants découvrent et apprennent à manipuler les applications leur permettant de s'organiser, de gérer la classe, de créer des grilles de présence, des évaluations, de partager des documents sur un espace de stockage en ligne … Les manipulations permettant de protéger le contenu de la tablette, de la localiser en cas de perte ou de vol sont expliquées.

Le formateur leur présente l'intérêt de mettre en place une veille pédagogique et les outils disponibles sur la tablette pour y parvenir.

Les participants expérimentent les outils de communication (messagerie instantanée et appels vidéos) présents sur la tablette.

Pour clôturer la formation, le formateur présente aux participants quelques sites de ressources et podcasts en relation avec la discipline qu'ils enseignent.

## **En pratique**

- Formation de groupe : 12 participants
- Durée de la formation : une journée

#### **Prérequis**

- Ressources nécessaires/exigences techniques si la formation se donne dans l'établissement\* :
	- Local Cyberclasse
	- Une tablette iPad par participant sur laquelle est installée la suite iWork
	- Accès à Internet et réseau Wi-Fi dans le local
	- Projecteur/écran ou tableau blanc avec enceintes
- Prérequis pour chaque participant :
	- Maîtriser le maniement d'une tablette ou avoir suivi la formation «Apprentissage mobile Premiers pas»
	- Compétences élémentaires en informatique, comme la maîtrise de la navigation sur Internet et des fonctions de base du traitement de texte
	- Un compte de messagerie individuel

#### **Informations complémentaires**

\* La formation est organisée par l'Espace-Formation APD Anaïtis dans l'établissement scolaire. Pour les écoles ne disposant pas de l'équipement requis (matériel et connexion Wi-Fi), l'Espace-Formation propose ses locaux (Quai du Roi Albert, 16A, 4020 Liège) ou se charge de la réservation d'une salle équipée dans la région.

## **Code de la formation**

APD-US-602

**iPad au quotidien**

quotidienne

de notes, quiz … • Explorer des ressources

• Les applications pour la gestion

• JDC, grille de présences, carnet

# <span id="page-21-0"></span>**Usages spécifiques L'iPad, un bureau mobile**

<span id="page-21-1"></span>*iPad, outil de bureautique polyvalent*

## **Public**

Enseignants souhaitant démontrer les possibilités de la tablette aux étudiants des départements économiques et techniques (futurs assistants de direction, commerciaux, …).

## **Description**

De plus en plus de sociétés confient à leurs commerciaux et assistants de direction des tablettes. Nombreux sont également les entrepreneurs qui emportent cet outil sur chantier. Cette formation a pour objectif de présenter aux enseignants un nouvel outil auquel seront sans doute confrontés leurs étudiants.

Après avoir précisé les différences entre l'ordinateur, le netbook et la tablette, les participants prennent en main l'iPad. Ils découvrent les versions mobiles des applications de bureautique disponibles sur iPad (agenda, répertoire, prise de notes, dictée, tableur, outils de présentation et de communication), comment échanger des documents, placer des fichiers sur l'iPad, effectuer une présentation sur grand écran à partir de la tablette.

La formation se termine par un survol d'applications utlilisées au sein des sociétés (CRM, outils pour les forces de vente mobiles, …)

### **En pratique**

- Formation de groupe : 10 à 12 participants
- Durée de la formation : 1 journée
- La formation est donnée sur iPad
- Applications utilisées : iOS, applications intégrées (Contacts, Calendrier, Mail, Safari, FaceTime), Maps), Pages, Numbers, Keynote, apps business CRM

#### **Prérequis**

- Ressources nécessaires/exigences techniques si la formation se donne dans l'établissement\* : – Une tablette iPad par participant
	- Accès à Internet et réseau Wi-Fi dans le local
	- Projecteur/écran ou tableau blanc avec enceintes
- Prérequis pour chaque participant :
	- Maîtriser le maniement d'une tablette ou avoir suivi la formation «Apprentissage mobile Premiers pas»
	- Compétences élémentaires en informatique, comme la maîtrise de la navigation sur Internet et des fonctions de base du traitement de texte
	- Un compte de messagerie

#### **Informations complémentaires**

\* La formation est organisée par l'**[Espace-Formation APD Anaïtis](http://users.skynet.be/anaitis/EDUCATION/Formations/enseignants.html)** dans l'établissement scolaire. Pour les écoles ne disposant pas de l'équipement requis (matériel et connexion Wi-Fi), l'Espace-Formation propose ses locaux (Quai du Roi Albert, 16A, 4020 Liège) ou se charge de la réservation d'une salle équipée dans la région.

#### **La tablette, outil de bureautique mobile**

- Prise en main de l'appareil
- Les outils de productivité
- Gérer Les fichiers MS Office sur iPad
- Gestion des fichiers sur iPad
- Effectuer des présentations sur iPad
- Les apps Business

**Code de la formation**

APD-US-603

## <span id="page-22-0"></span>**Déploiement Un projet iPad dans notre école ?**

<span id="page-22-1"></span>*Pistes pour le déploiement d'iPad dans une école*

## **Public**

Enseignants et responsables informatiques envisageant un projet iPad au sein de l'école.

## **Description**

Avant d'envisager le déploiement d'iPad au sein de son établissement, il est indispensable de bien penser son projet.

Durant cette journée, le formateur aborde quelques points à prendre en considération pour optimiser le déploiement et la maintenance des iPad :

- Un iPad pour une utilisation personnelle ou collective ?
- Est-il possible de créer des profils sur les iPad les élèves ?
- Comment protéger les iPad ?
- Comment installer des ressources existantes ?
- Comment synchroniser simultanément plusieurs iPad ?
- Qu'en est-il des licences volumes pour l'achat d'applications ?
- Faut-il opter pour une armoire de rangement, un chariot ou une valise de transport ?
- Des formations iPad sont-elles programmées par les organismes de formation pour les enseignants ?

Témoignages et premiers résultats d'expérimentation sont présentés aux participants.

Un vade-mecum reprenant les grandes étapes de la mise en place d'un projet iPad leur est distribué.

## **En pratique**

- Formation de groupe : 10 participants
- Durée de la formation : 1 journée
- La formation est donnée sur MacBook (ou iMac) et iPad (ou iPod)
- Applications utilisées : OS X, iOS, outils de configuration et de synchronisation pour appareils mobiles

#### **Prérequis**

- Ressources nécessaires/exigences techniques si la formation se donne dans l'établissement\* :
- Projecteur/écran ou tableau blanc avec enceintes
- Prérequis pour chaque participant : Aucun

## **Informations complémentaires**

\* La formation est organisée par l'**[Espace-Formation APD Anaïtis](http://users.skynet.be/anaitis/EDUCATION/Formations/enseignants.html)** dans l'établissement scolaire. Pour les écoles ne disposant pas de l'équipement requis (matériel et connexion Wi-Fi), l'Espace-Formation propose ses locaux (Quai du Roi Albert, 16A, 4020 Liège) ou se charge de la réservation d'une salle équipée dans la région.

#### **Déploiement**

#### **I - Avant le déploiement**

- Points à considérer
- Volet technique
- Volet pédagogique
- Volet formations

#### **II - Phase pilote**

- Choix de la classe pilote et des enseignants
- Planning de formations
- Évaluation de l'expérimentation

#### **III - Déploiement**

- iPad à l'école
- iPad au domicile de l'élève
- Solutions de charge et de synchronisation
- Protections des iPad
- Profils

#### **IV - Évaluation, suivi**

- Groupe d'accompagnement
- Équipe technique
- Évalution
- Mutualisation des ressources